## **APLIKASI PEMBELAJARAN TUMBUHAN ENDEMIK YANG DILINDUNGI DI INDONESIA BERBASIS** *AUGMENTED REALITY*

## **TUGAS AKHIR**

Diajukan Untuk Memenuhi Salah Satu Syarat Dalam Mencapai Gelar Sarjana Komputer Program Studi Teknik Informatika Universitas Sahid Surakarta

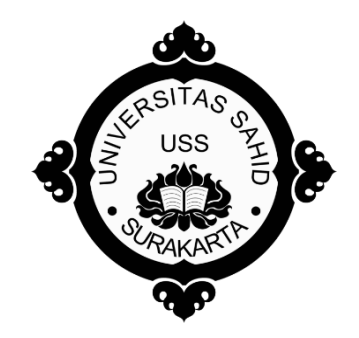

Disusun Oleh :

**ARIF HERYOKO NIM. 2015062006**

**PROGRAM STUDI TEKNIK INFORMATIKA FAKULTAS TEKNIK UNIVERSITAS SAHID SURAKARTA 2017**

### **SURAT PERNYATAAN**

### ORISINALITAS KARYA ILMIAH

Saya mahasiswa Program Studi Teknik Informatika Fakultas Teknik Universitas Sahid Surakarta yang bertanda tangan dibawah ini,

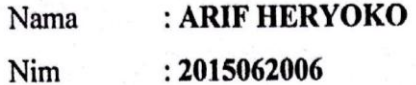

Menyatakan dengan sesungguhnya bahwa Tugas Akhir

### : APLIKASI PEMBELAJARAN TUMBUHAN ENDEMIK **JUDUL** YANG DILINDUNGI DI INDONESIA BERBASIS **AUGMENTED REALITY**

adalah benar-benar karya yang saya susun sendiri. Apabila kemudian terbukti bahwa saya ternyata melakukan tindakan menyalin atau meniru tulisan karya orang lain seolah-olah hasil pemikiran saya sendiri saya bersedia menerima sanksi sesuai peraturan yang berlaku di Universitas termasuk pencabutan gelar yang telah saya peroleh.

Demikian surat pernyataan ini saya buat dengan sebenar-benarnya dan apabila dikemudian hari terbukti melakukan kebohongan maka saya sanggup menanggung segala konsekuensinya.

> Surakarta, 16 Maret 2017 Yang Menyatakan

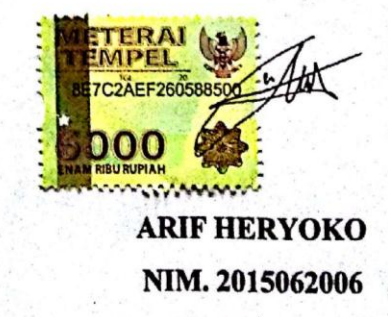

# PERNYATAAN PERSETUJUAN PUBLIKASI KARYA ILMIAH UNTUK KEPENTINGAN AKADEMIS

Sebagai Sivitas Akademik Universitas Sahid Surakarta, Saya yang bertanda tangan di bawah ini :

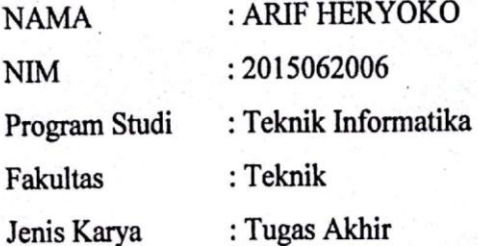

Demi pengembangan ilmu pengetahuan, menyetujui untuk memberikan kepada Universitas Sahid Surakarta Hak Bebas Royalti Noneksklusif (Non-exclusive Royalty Free Right) atas Tugas Akhir saya yang berjudul : Aplikasi Pembelajaran Tumbuhan Endemik Yang Dilindungi Di Indonesia Berbasis Augmented Reality Beserta instrument/desain/perangkat (jika ada). Berhak menyimpan, mengalihkan bentuk, mengalihmediakan, mengelola dalam bentuk pangkalan data (database), merawat serta mempublikasikan karya ilmiah saya selama tetap mencantumkan nama saya sebagai penulis (author) dan Pembimbing sebagai co-author atau pencipta dan juga sebagai pemilik Hak Cipta.

Demikian pernyataan ini saya buat dengan sesungguhnya secara sadar tanpa paksaan dari pihak manapun.

> Dibuat : Surakarta Pada Tanggal: 16 Maret 2017 Yang membuat pernyataan,

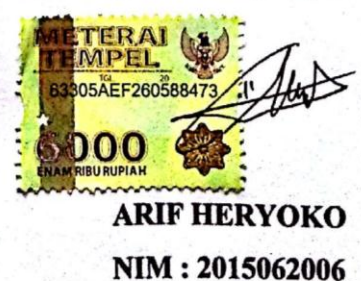

\*) coret yang tidak perlu

### **LEMBAR PERSETUJUAN**

### APLIKASI PEMBELAJARAN TUMBUHAN ENDEMIK YANG DILINDUNGI DI INDONESIA BERBASIS **AUGMENTED REALITY**

Disusun oleh:

**ARIF HERYOKO** NIM. 2015062006

Tugas Akhir ini telah disetujui untuk dipertahankan di hadapan dewan penguji<br>pada tanggal ...Y....April...???.?

**Pembimbing I** 

تتو

Ir. Dahlan Susilo, M. Kom NIDN. 0614016701

**Pembimbing II** 

ludh r Hs

Firdhaus Hari Saputro A.H. ST., M.Eng NIDN. 0614068201

Mengetahui, Ketua Program Studi Teknik Informatika

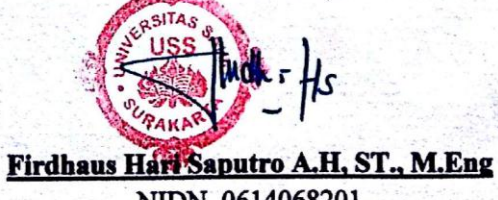

NIDN. 0614068201

iv

### **LEMBAR PENGESAHAN**

## APLIKASI PEMBELAJARAN TUMBUHAN ENDEMIK YANG DILINDUNGI DI INDONESIA BERBASIS **AUGMENTED REALITY**

#### Disusun oleh:

#### **ARIF HERYOKO** NIM. 2015062006

Tugas Akhir ini telah diterima dan disahkan oleh dewan penguji Tugas Akhir Program Studi Teknik Informatika Universitas Sahid Surakarta pada hari .... Komis..... tanggal .. 16. Maget .. 2013

#### Dewan Penguji

1. Penguji 1

Ir. Dahlan Susilo, M.Kom NIDN.0614016701

2. Penguji 2

Firdhaus Hari Saputro, A.H, ST., M.Eng NIDN. 0614068201

3. Penguji 3

Sri Huning Anwariningsih, ST., M.Kom NIDN. 0017067901

Mengetahui,

 $\dot{v}$ 

Ketua Program Studi Teknik Informatika

**Firdhaus Hari Saputro A.H, ST., M.Eng** NIDN. 0614068201

Dekan Itas Teknik TILTAS TEKNIK<br>Dahlan Susilo, M. Kom NIDN. 0614016701

۵d

 $\lambda$ 

## **HALAMAN MOTTO**

*"Serius, Tulus, Lurus, sisanya biarkan Allah yang urus"* 

**Arif Heryoko**

## **HALAMAN PERSEMBAHAN**

Sebuah karya tulisan ini kupersembahkan untuk :

- 1. Kedua orang tuaku tercinta dan kakak yang tidak pernah berhenti untuk mendukung dan mendoakanku.
- 2. Dosen dan Staf Pengajar Program Studi Teknik Informatika khususnya pembimbing, terimaksih selalu mendukung, membimbing dan memberikan ilmu yang berguna.
- 3. Kepala sekolah, guru dan siswa-siswi kelas 6 SDN Krajan 2.
- 4. Teman-teman Program Studi Teknik Informatika, khususnya kelas Teknik Informatika Alih Jenjang 2015 dan teman-teman Sadar Kos.

### **KATA PENGANTAR**

Puji syukur ke hadirat Allah AWT yang telah melimpahkan rahmat dan barokahnya sehingga penulis dapat menyelesaikan tugas akhir ini dalam rangka memenuhi salah satu syarat kelulusan Program Studi Sarjana Strata I pada Program Studi Teknik Informatika, Fakultas Teknik, Universitas Sahid Surakarta

Penulis menyadari bahwa dalam penyusunan tugas akhir tidak lepas dari berbagai pihak yang telah membantu. Dalam kesempatan ini penulis menucapkan banyak terima kasih kepada :

- 1. Prof. Dr. Trisno Martono, MM, selaku Rektor Universitas Sahid Surakarta
- 2. Ir. Dahlan Susilo, M.Kom selaku, Dekan Universitas Sahid Surakarta dan Dosen Pembimbing I Tugas Akhir
- 3. Firdhaus Hari Saputro A.H., ST., M.Eng selaku Ketua Prodi Teknik Informatika Universitas Sahid Surakarta dan Dosen Pembimbing II Tugas Akhir
- 4. Sri Huning Anwariningsih, ST., M.Kom, selaku Dosen Penguji III Tugas Akhir
- 5. Drs. Mariono M.Pd, selaku Kepala Sekolah SDN Krajan 02.
- 6. Keluarga yang telah memberi dukungan.
- 7. Seluruh teman-teman yang telah membantu dalam penyelesaian tugas.

Aplikasi Pembelajaran Tumbuhan Endemik yang Dilindungi di Indonesia Berbasis *Augmented Reality* yang telah dibuat masih harus dikembangkan lebih lanjut, untuk itu penulis mengharapkan saran dari pembaca sehingga dapat memenuhi harapan dari semua pihak. Akhir kata semoga tulisan ini bermanfaat bagi kita semua.

Surakarta, 16 Maret 2017

Penulis

## **DAFTAR ISI**

#### Halaman

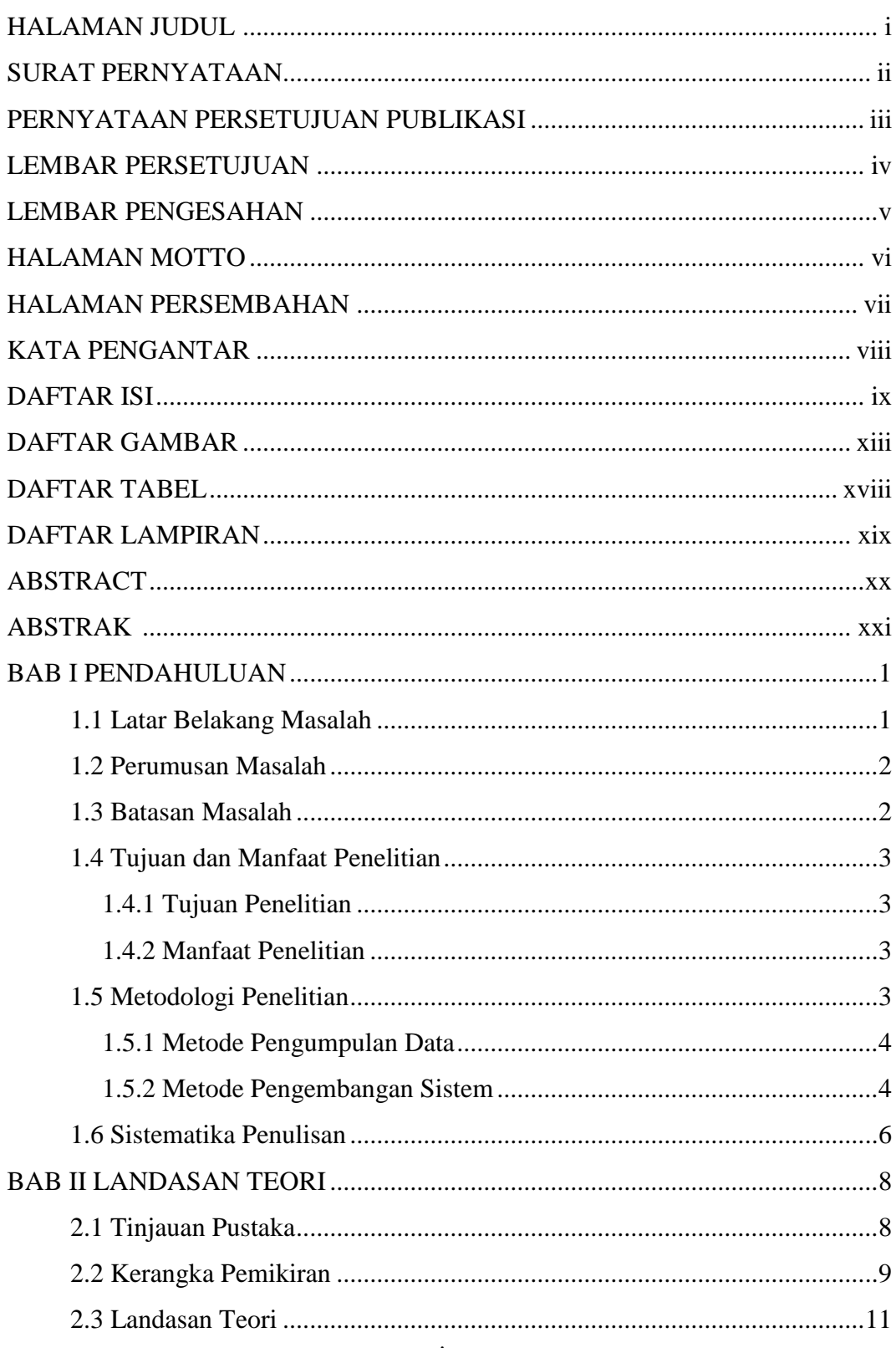

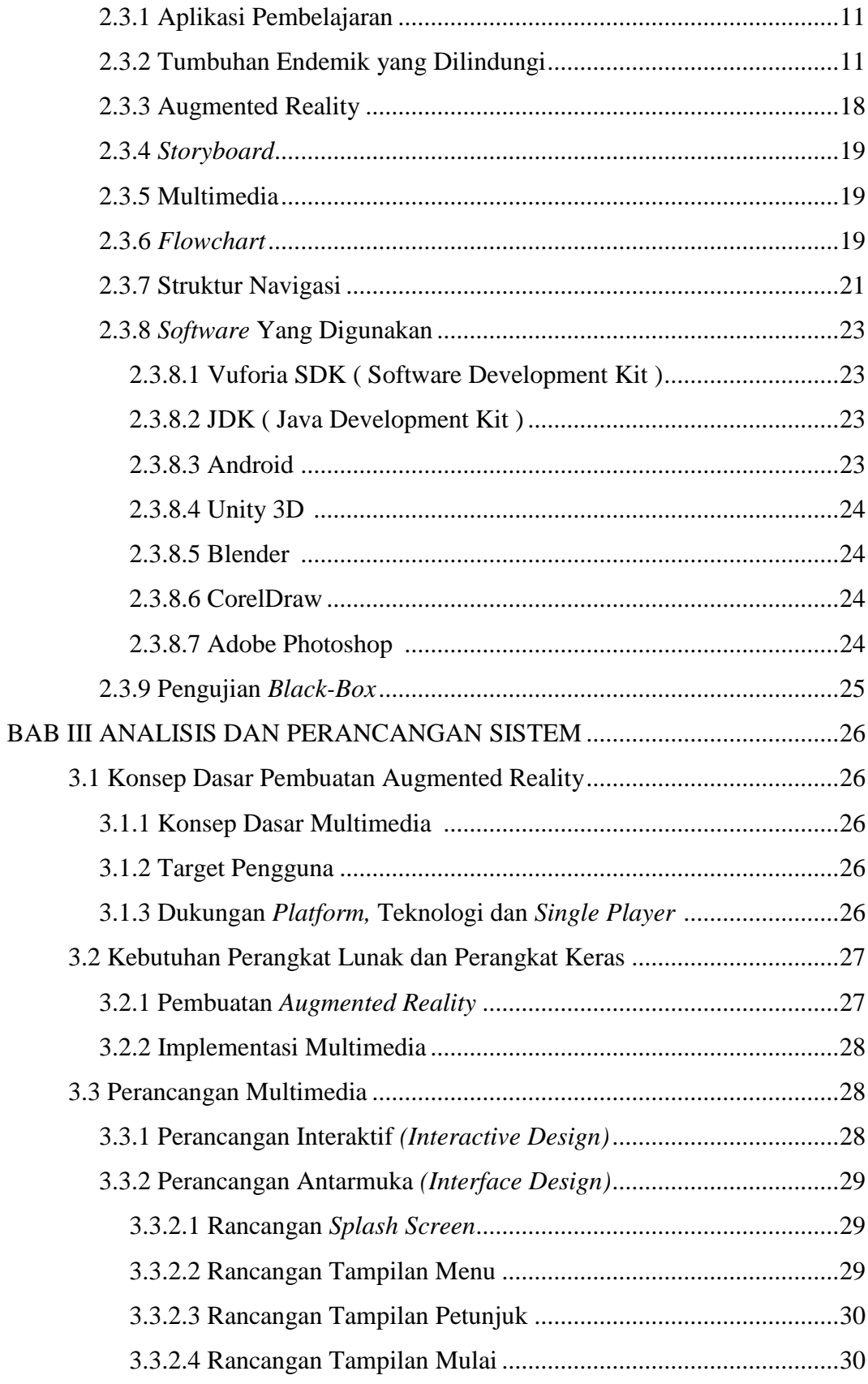

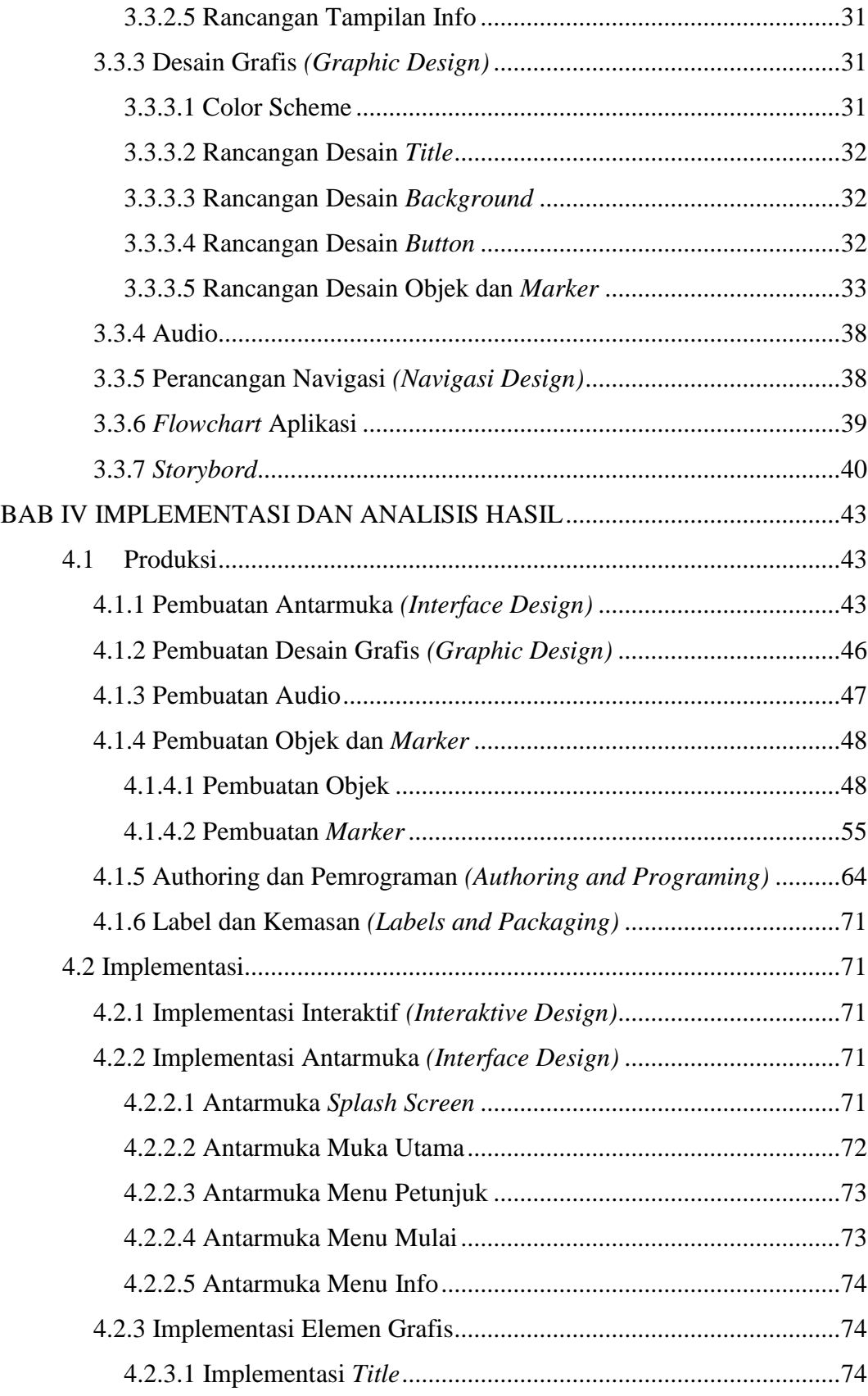

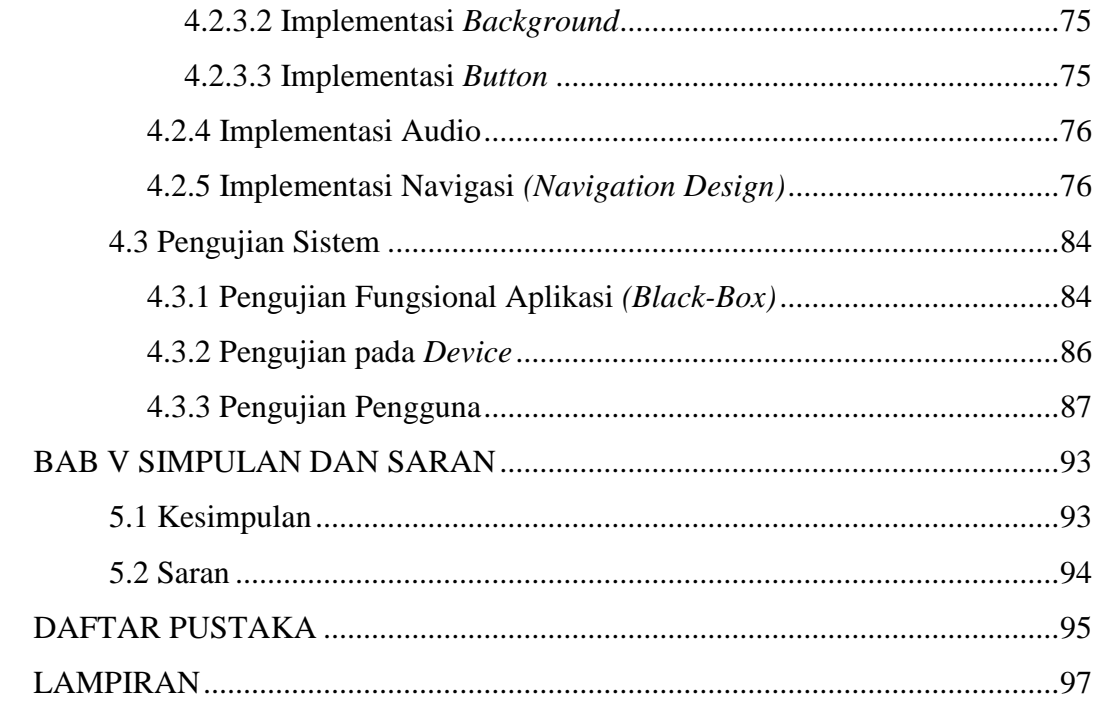

### **DAFTAR GAMBAR**

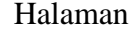

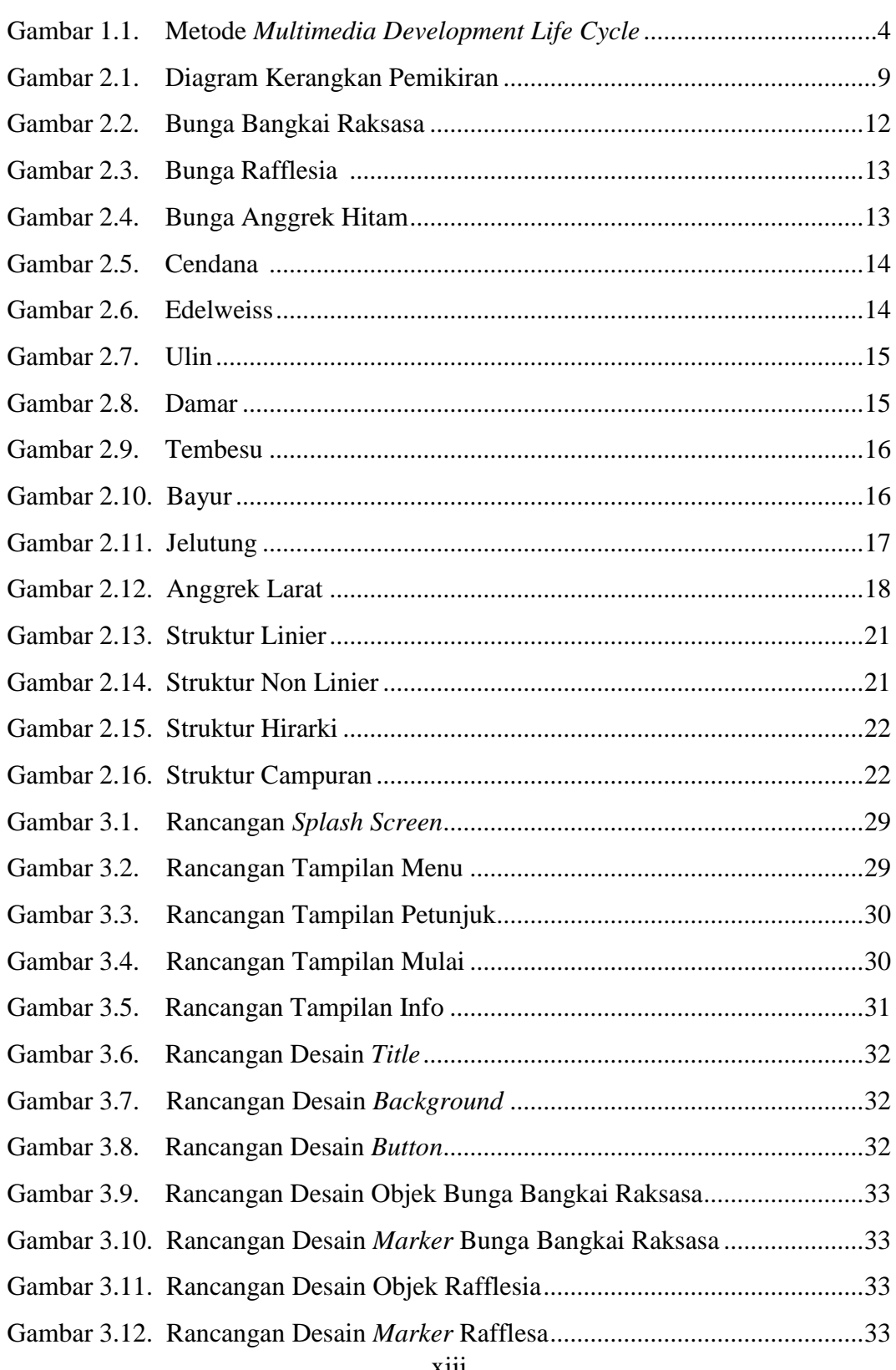

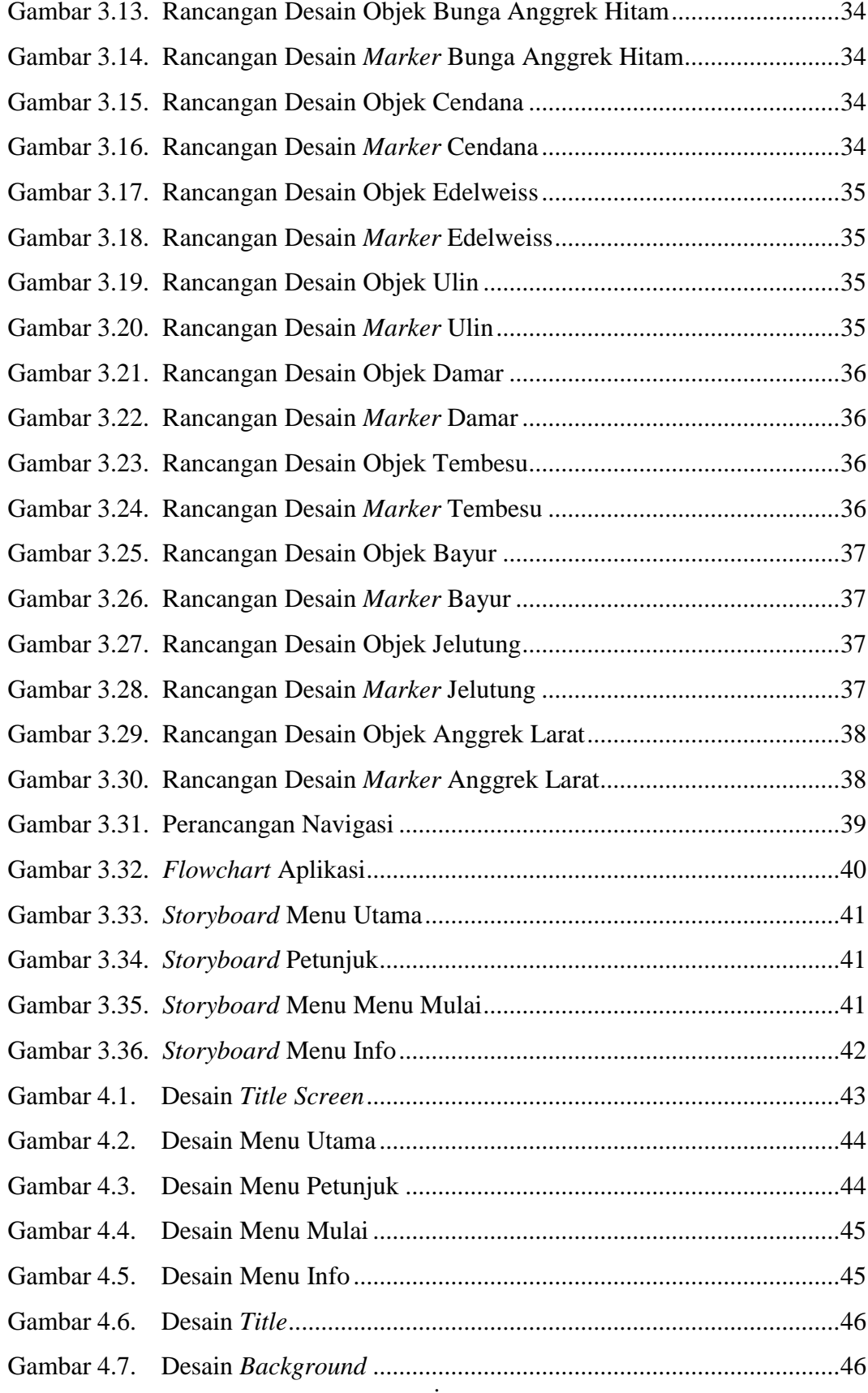

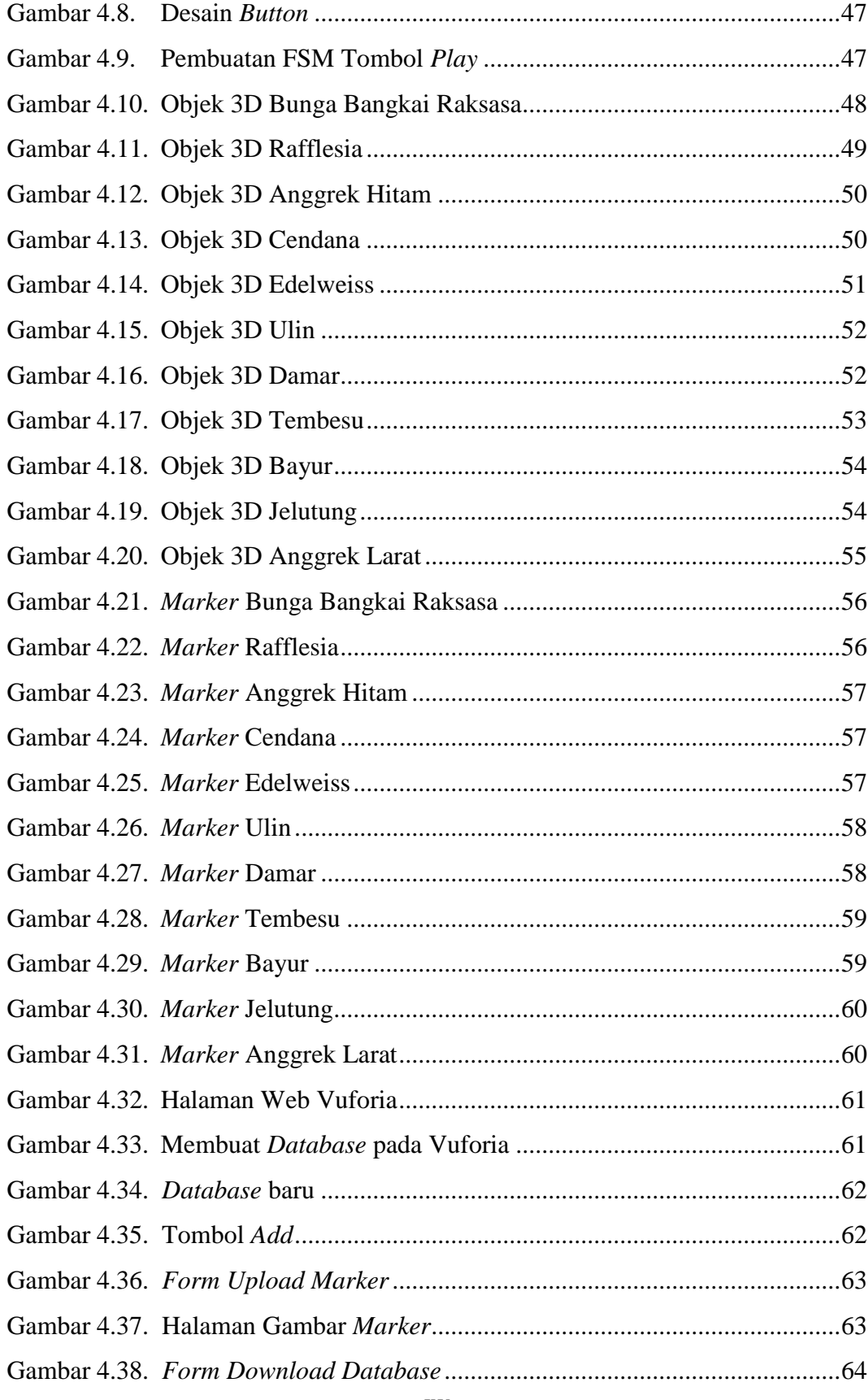

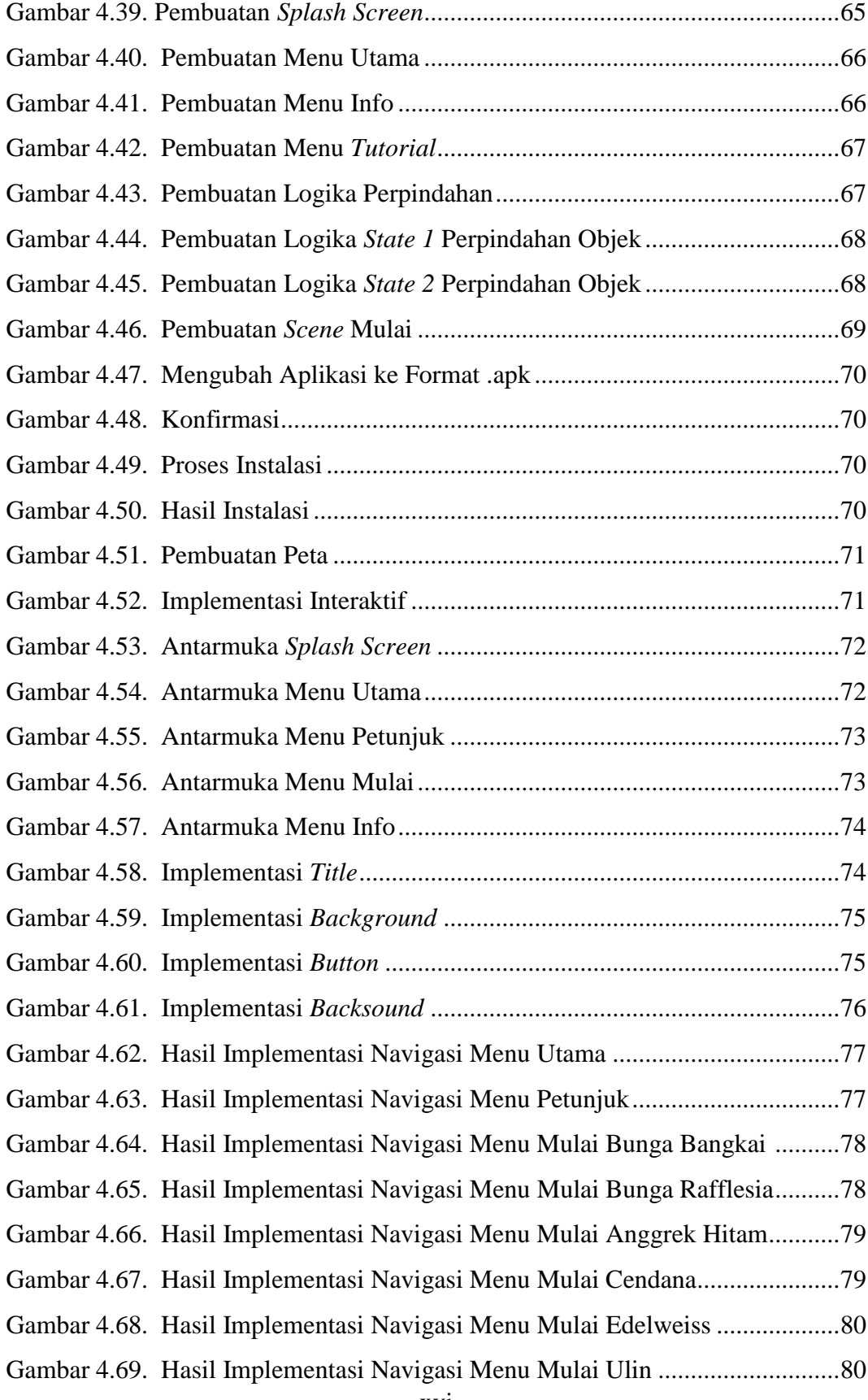

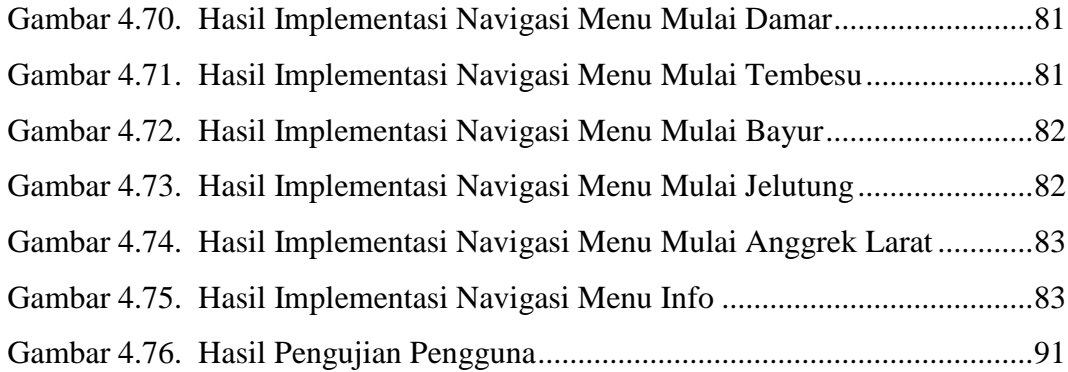

## **DAFTAR TABEL**

#### Halaman

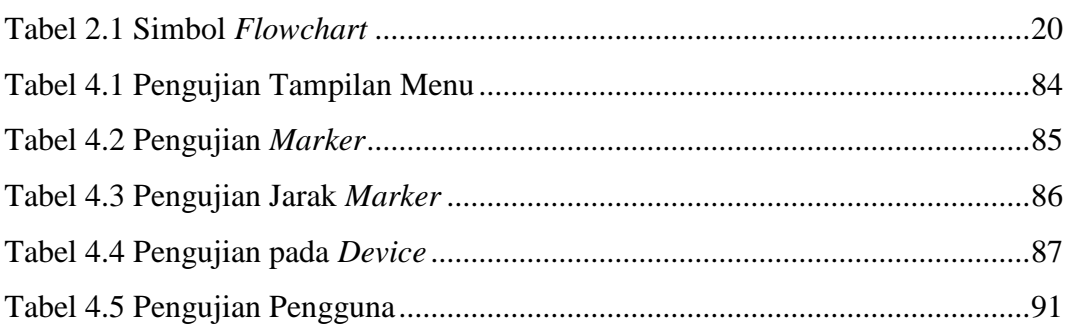

## **DAFTAR LAMPIRAN**

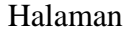

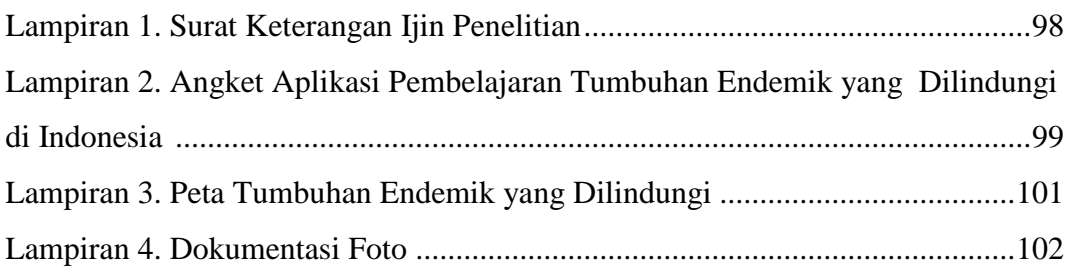

### **ABSTRACT**

This application of learning endemic plants which is protected in Indonesia can facilitate the student for studying about information of endemic plants which protected in Indonesia with Augmented Reality. The aim of this research is making the application of learning endemics which protected in Indonesia.

This application development has as based Augmented Reality. This application was made by Blender software for making 3D object, Unity3D for Augmented Reality, Photoshop and CorelDraw for making layout design, marker, and map. The method of collecting data is using observation, references of book, and documentation, while for the method of system development is using Multimedia Development Life Cycle (MDLC) and trial method is using blackbox testing. This application show 3 dimensions object of endemic plants from marker on map which was detected by smartphone camera.

Implementation of this application have 3 features such as instruction menu, start menu to showing 3 dimension object, and information menu. The application was tested by blackbox testing, device, and user. The results of blackbox testing are the application works as well as its function and there isn't error. The result of device testing is the application works well on Android smartphone with RAM minimal 2GB. The result of user testing with 22 respondents and 86% of them clarify that the application works good moreover very good. The results of blackbox testing, device testing and user testing the aplication is good, there isn't error, and the respondents explain the application is appropriate with the goal.

Keywords : augmented reality, endemic plants, application for learning, multimedia.

### **ABSTRAK**

Aplikasi pembelajaran tumbuhan endemik yang dilindungi di Indonesia ini dapat memudahkan siswa dalam belajar tentang informasi dari tumbuhan endemik yang dilindungi di Indonesia dengan *Augmented Reality*. Tujuan dari penelitian ini adalah untuk membuat aplikasi pembelajaran tumbuhan endemik yang dilindungi di Indonesia.

Pembangunan aplikasi ini berbasis *Augmented Reality.* Aplikasi ini dibuat menggunakan *software* Blender untuk pembuatan objek 3D, Unity3D untuk membuat *augmented reality*, Photoshop dan CorelDraw untuk membuat desain *layout*, *marker* dan peta. Metode pengumpulan data dalam penelitian ini menggunakan observasi, studi pustaka dan dokumentasi sedangkan metode pengembangan sistem menggunakan metode *Multimedia Development Life Cycle (MDLC)* serta metode pengujian menggunakan *black-box*. Aplikasi ini menampilkan objek 3 dimensi tumbuhan endemik dari *marker* pada peta yang terdeteksi oleh kamera *smartphone.*

Implementasi aplikasi ini memiliki 3 fitur yaitu menu petunjuk, menu mulai untuk menampilkan objek 3 dimensi, dan menu informasi. Aplikasi telah diuji dengan pengujian *black-box, device* dan pengguna. Hasil dari pengujian *black-box*  pada aplikasi ini berjalan sesuai dengan fungsinya dan tidak terdapat *error*. Hasil pengujian *device* menunjukkan bahwa aplikasi dapat berjalan dengan baik di *smartphone* android dengan RAM minimal 2GB. Hasil pengujian pengguna dengan responden sebanyak 22 responden, sebanyak 86% menyatakan aplikasi baik hingga sangat baik. Hasil pengujian *black-box,* pengujian *device* dan pengujian pengguna menyatakan aplikasi lancar, tidak ada *error* dan responden menyatakan bahwa aplikasi yang dibuat sesuai dengan tujuan.

Kata Kunci : aplikasi pembelajaran, *augmented reality*, multimedia, tumbuhan endemik.